# **Vibrazioni torsionali di una trasmissione nautica –**

*Esercizio da portare in forma scritta all'esame*

In [Figura 1](#page-1-0) è mostrato lo schema di un motore marino connesso all'elica mediante un riduttore ad ingranaggi ad uno stadio. Noti i momenti di inerzia del volano, del motore, delle ruote dentate e le dimensioni degli alberi [\(Tabella 1\)](#page-0-0), determinare:

1) frequenze e modi di vibrare torsionali del sistema utilizzando un modello a 3 g.d.l.

2) il momento di inerzia del volano per cui è possibile schematizzare il sistema a 3 g.d.l. con un sistema a 2 g.d.l ottenendo un errore percentuale sulla frequenza naturale relativa al primo modo flessibile inferiore al 5%.

3) frequenze e modi di vibrare torsionali del sistema a 2 g.d.l. così ottenuto.

4) il valore della rotazione dell'elica e del motore per sistema a 2 g.d.l. quando al motore sia applicata la coppia:

 $M_m(t) = M_{m0} + 111\cos(2\Omega_{rot}t - 2.014) + 89\cos(4\Omega_{rot}t - 2.007)$ 

Si consideri un motore di potenza 120kW alla velocità di 3400rpm. Inoltre per il calcolo delle FRF si utilizzi uno smorzamento modale  $\zeta = 0.01$ . Diagrammare inoltre le FRF con smorzamento modale  $\zeta = 0.01$  e senza smorzamento.

NOTE:

-si trascuri l'inerzia degli alberi

-si esprimano le frequenze in Hz

-si esprimano i risultati con 5 cifre significative

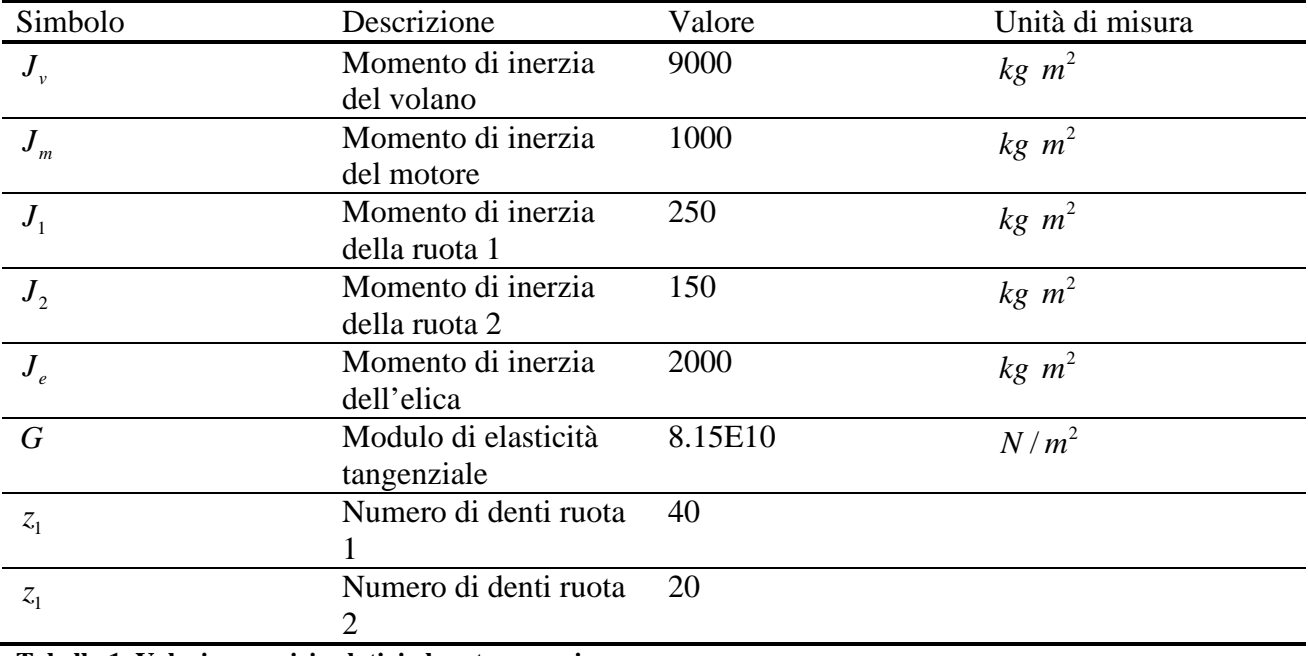

<span id="page-0-0"></span>**Tabella 1. Valori numerici relativi al motore marino.**

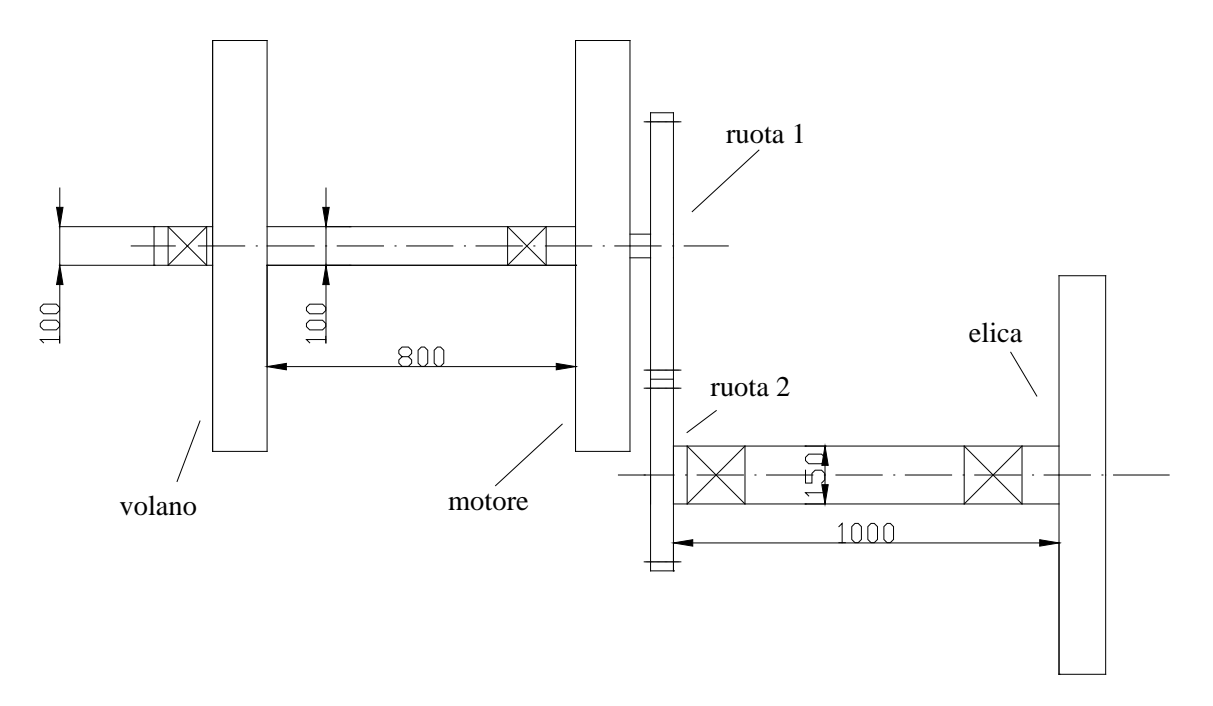

<span id="page-1-0"></span>**Figura 1. Schema di motore marino (le misure sono espresse in mm).**

# *Procedimento per domanda 1)*

Schematizzo il sistema come un modello a 3 g.d.l. torsionali. Siano  $\theta_{\nu}$ ,  $\theta_{m}$ ,  $\theta_{e}$  le tre coordinate torsionali indipendenti.

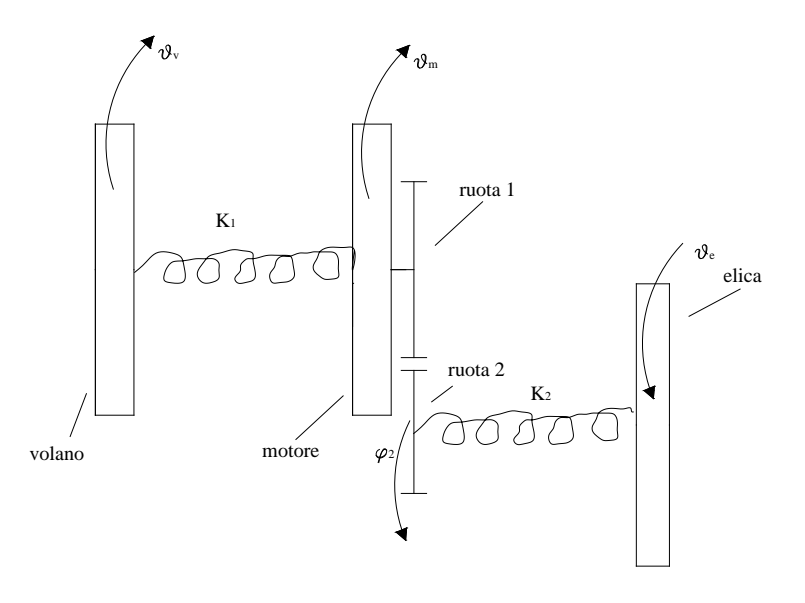

**Figura 2. Modello a 3 g.d.l..**

In forma matriciale il sistema di equazioni del moto diventa:

$$
[J]\{\ddot{\theta}\} + [K]\{\theta\} = \{0\} \text{ con } \{\theta\} = \begin{Bmatrix} \theta_v \\ \theta_m \\ \theta_e \end{Bmatrix}
$$
 (1)

e [ *J* ] e [*K*] matrici delle inerzie e delle rigidezza:

$$
\begin{bmatrix} J \end{bmatrix} = \begin{bmatrix} J_{\nu} & 0 & 0 \\ 0 & J_{m}^{*} & 0 \\ 0 & 0 & J_{e} \end{bmatrix} \neq \begin{bmatrix} K_{1} & -K_{1} & 0 \\ -K_{1} & K_{1} + \tau^{2} K_{2} & -\tau K_{2} \\ 0 & -\tau K_{2} & K_{2} \end{bmatrix}.
$$
 (2)

Le rigidezze torsionali  $K_1$  e  $K_2$  possono essere stimate mediante l'espressione seguente, riferita ad un generico albero di lunghezza *l*, diametro *d* e modulo elastico tangenziale *G:*

$$
K_T = \frac{G\pi d^4}{32l} \tag{3}
$$

Di seguito alcuni risultati.

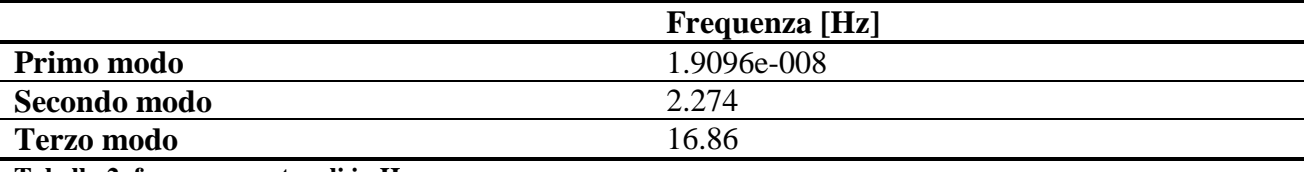

**Tabella 2. frequenze naturali in Hz**

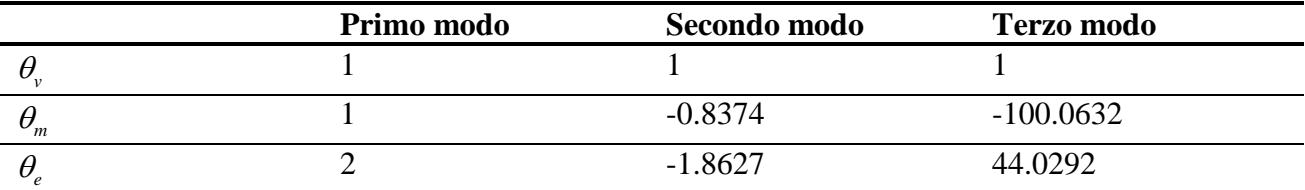

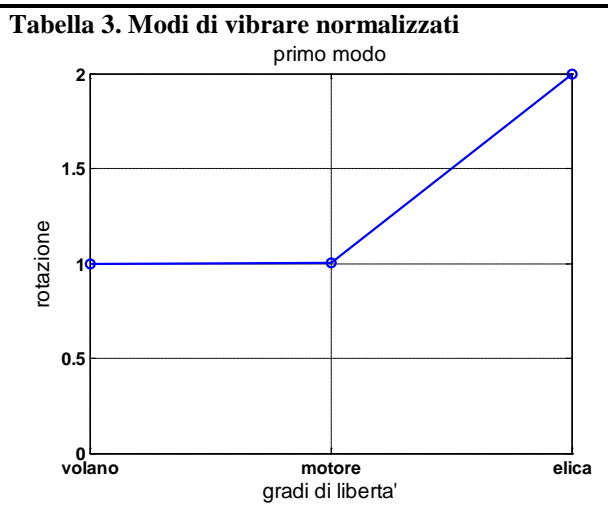

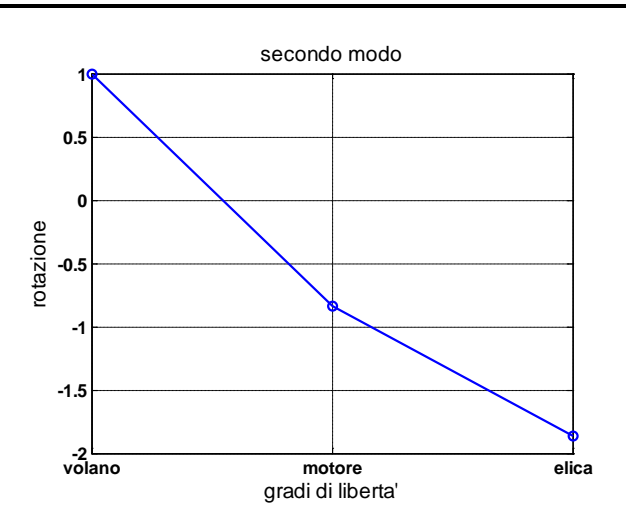

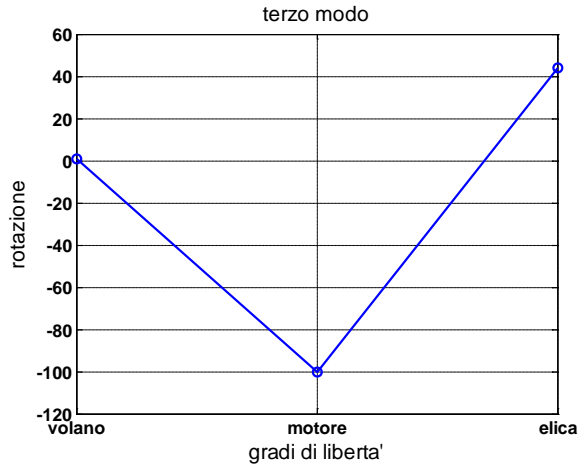

**Figura 3. Rappresentazione cartesiana dei modi di vibrare**

# *Procedimento per domanda 2)*

Una volta eliminato il volano, il sistema a 3 g.d.l. si modifica in uno a 2 g.d.l.[\(Figura 4\)](#page-3-0). Le matrici [ *J* ] e [*K*] sono ottenibili dalle espressioni (2) eliminando la riga e la colonna relativa alla coordinata del volano:

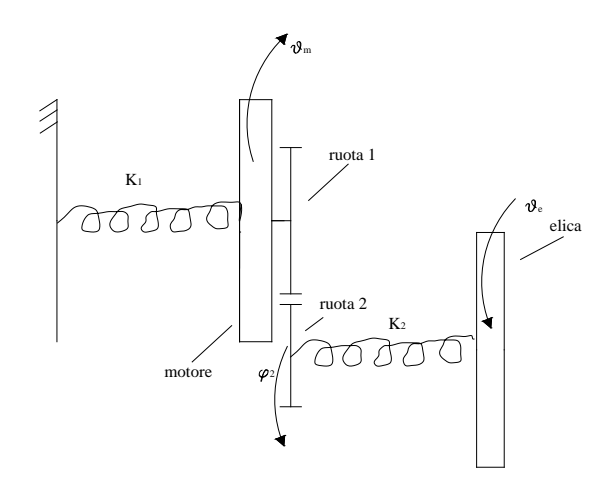

<span id="page-3-0"></span>**Figura 4. Modello a 2 g.d.l..**

Di seguito alcuni risultati.

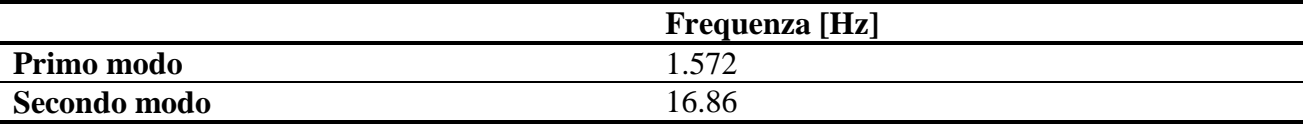

**Tabella 4. frequenze naturali in Hz**

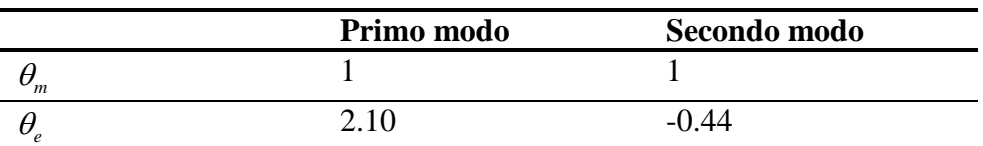

**Tabella 5. Modi di vibrare normalizzati**

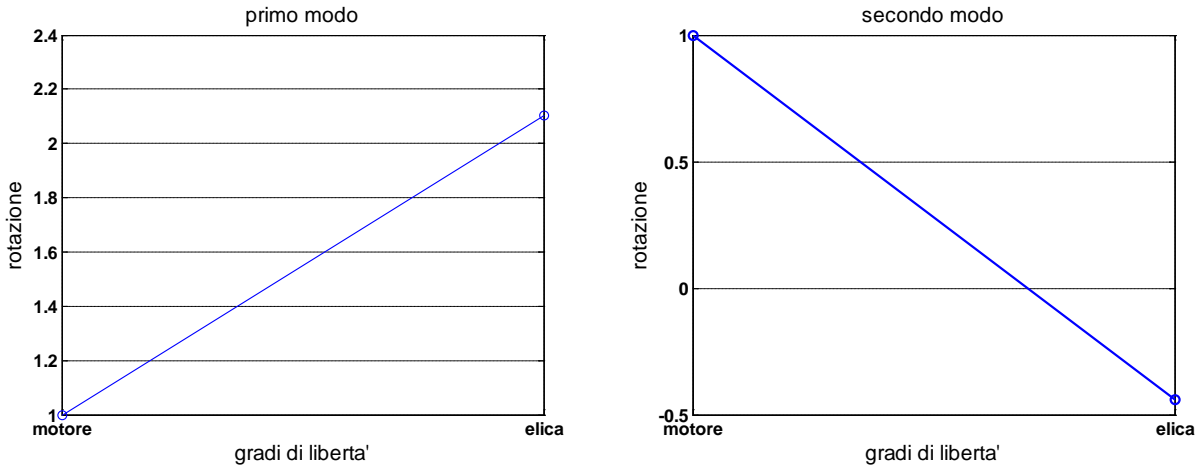

**Figura 5. Rappresentazione cartesiana dei modi di vibrare**

# *Procedimento per domanda 4)*

Per un sistema a N g.d.l. smorzato la FRF con eccitazione in *l* e risposta in *k* assume la seguente forma:

$$
H_{kl} = \sum_{j=1}^{N} \frac{\Phi_{kj} \Phi_{lj}}{k_j - \Omega^2 m_j + i \Omega c_j}
$$
 (4)

dove *N* rappresenta il numero di modi considerati, *Kj, Mj* e *Cj* sono i termini delle matrici rigidezza, massa e smorzamento modale, Ω è la pulsazione naturale e [Φ] è la matrici dei modi. Dividendo l'espressione (4) per *Mj* si ottiene un'espressione con i modi normalizzati:

$$
H_{kl} = \sum_{j=1}^{N} \frac{\frac{\Phi_{kj}\Phi_{lj}}{\sqrt{m_j}\sqrt{m_j}}}{\frac{k_j}{m_j} - \Omega^2 + i\Omega \frac{c_j}{m_j}} = \sum_{j=1}^{N} \frac{\Phi_{kj}\Phi_{lj}}{\omega^2 - \Omega^2 + 2i\Omega \omega_j \zeta_j}
$$
(5)

dove  $\omega_i$  e  $\zeta_i$  sono la pulsazione naturale e lo smorzamento modale ed  $M_j$  è definito come segue:  ${m_j} = \sqrt{\{\Phi_j^T [J] \{\Phi_j\}}},$  (6)

Per il sistema a 2 g.d.l. si vuole calcolare la risposta forzata a seguito della coppia *Mm(t)*:

$$
\begin{Bmatrix} \theta_m \\ \theta_e \end{Bmatrix} = \begin{pmatrix} H_{mm} & H_{me} \\ H_{em} & H_{ee} \end{pmatrix} \begin{Bmatrix} M_m \\ 0 \end{Bmatrix}
$$
\n(7)

E' da notare che tutti i termini della (7) sono complessi. I termini *Hmm* e *Hem* sono definiti come segue, in base alla (5):

$$
H_{mn} = \frac{\Phi_{m1}^{\dagger} \Phi_{m1}^{\dagger}}{\omega_{1}^{2} - \Omega^{2} + 2i\Omega \omega_{1} \zeta_{1}} + \frac{\Phi_{m2}^{\dagger} \Phi_{m2}^{\dagger}}{\omega_{2}^{2} - \Omega^{2} + 2i\Omega \omega_{2} \zeta_{2}}
$$
(8)

$$
H_{em} = \frac{\Phi_{e1}^{'} \Phi_{m1}^{'} }{\omega_{1}^{2} - \Omega^{2} + 2i\Omega \omega_{1} \zeta_{1}^{'} + \omega_{2}^{2} - \Omega^{2} + 2i\Omega \omega_{2} \zeta_{2}^{'}}
$$
(9)

La [Figura 6](#page-5-0) e [Figura 7](#page-5-1) mostrano le  $H_{mn}$  e  $H_{em}$  in termini di ampiezza e fase.

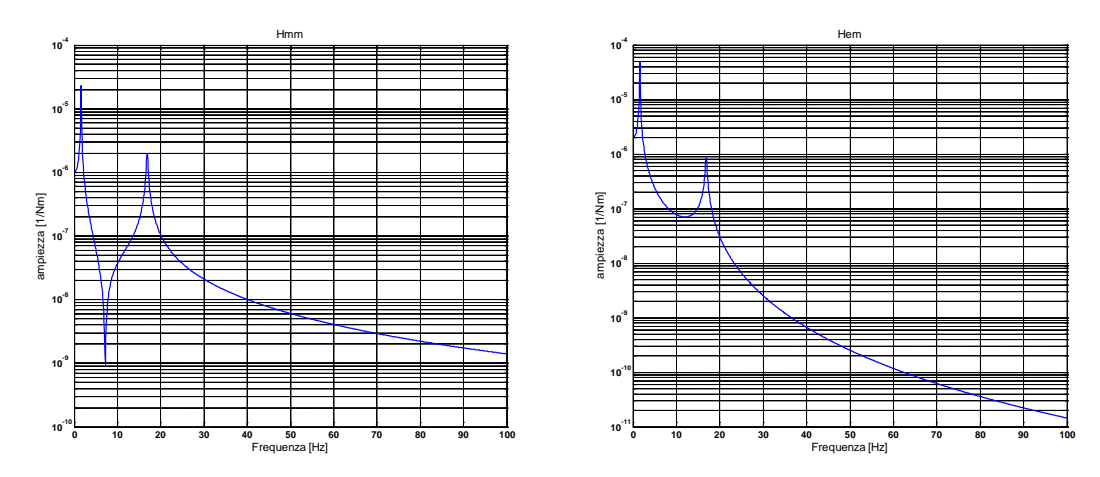

<span id="page-5-0"></span>**Figura 6. ampiezza delle FRE con smorzamento modale**  $\zeta = 0.01$ **.** 

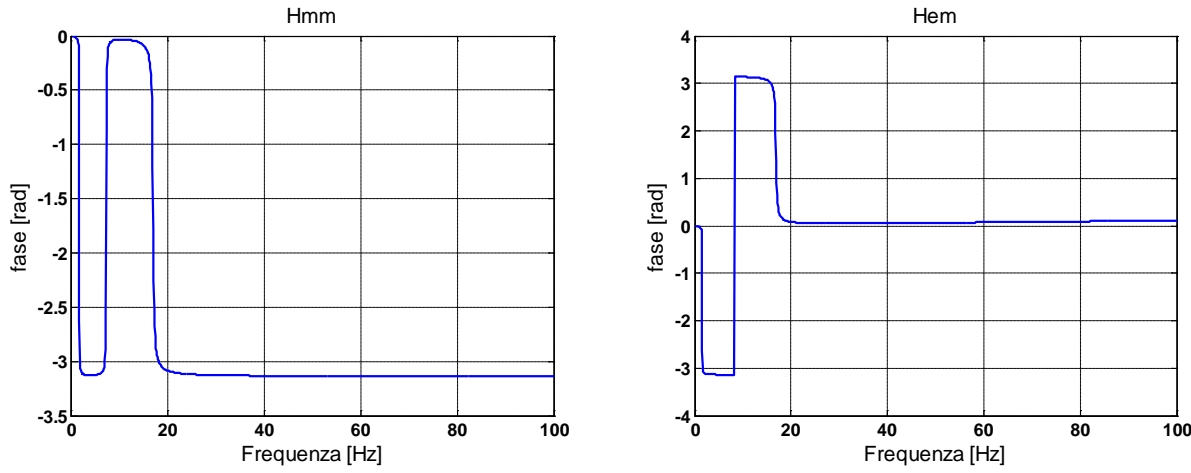

<span id="page-5-1"></span>**Figura 7. Fase delle FRE con smorzamento modale**  $\zeta = 0.01$ **.** 

Studiamo ora la coppia motrice *Mm(t).* Alla velocità di 3400 rpm il motore eroga 120 kW, pertanto la coppia motrice costante del motore può essere ottenuta mediante la relazione:

$$
M_{m0} = \frac{120kW}{\Omega_{rot}} = 337 Nm
$$
  
dove  $\Omega_{rot} = 2\pi \cdot 3400 / 60$ 

In [Figura 8](#page-5-2) è mostrato il diagramma nel tempo e nel dominio della frequenza della coppia motrice.

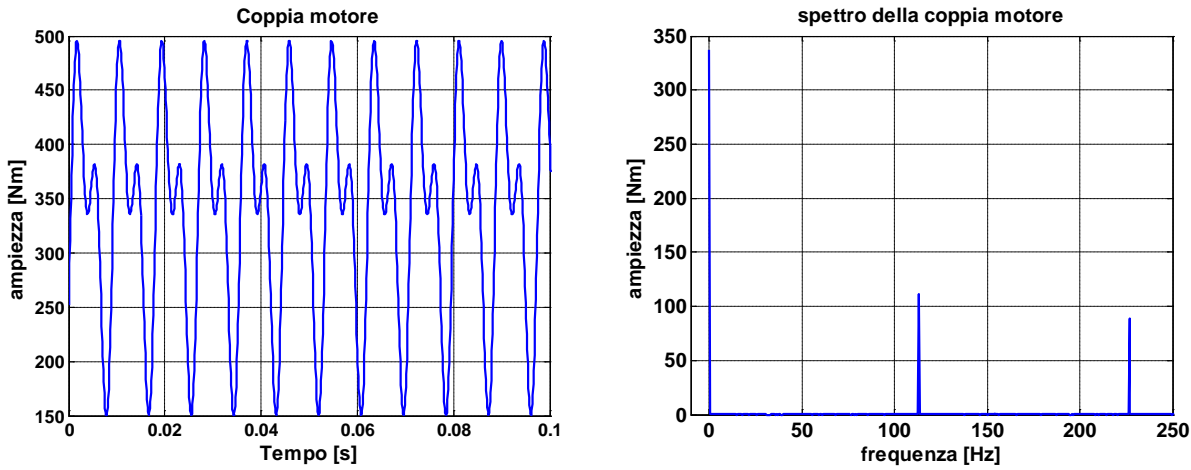

<span id="page-5-2"></span>**Figura 8. Coppia motore rappresentata nel dominio del tempo e delle frequenze.**

L'espressione (7) nel dominio delle frequenze può essere scritta come segue:

$$
\theta_m = \left[ H_{mm}(2\Omega_{rot})\cdot M_m(2\Omega_{rot}) \right] e^{i2\Omega_{rot}t} + \left[ H_{mm}(4\Omega_{rot})\cdot M_m(4\Omega_{rot}) \right] e^{i4\Omega_{rot}t}
$$

Oppure

$$
\overline{\theta}_{m} = \overline{H}_{mm}(2\Omega_{rot}) \cdot \overline{M}_{m}(2\Omega_{rot}) + \overline{H}_{mm}(4\Omega_{rot}) \cdot \overline{M}_{m}(4\Omega_{rot})
$$
\n
$$
\overline{\theta}_{e} = \overline{H}_{em}(2\Omega_{rot}) \cdot \overline{M}_{m}(2\Omega_{rot}) + \overline{H}_{em}(4\Omega_{rot}) \cdot \overline{M}_{m}(4\Omega_{rot})
$$
\ndove :  
\n
$$
\overline{M}_{m}(2\Omega_{rot}) = 111e^{-i2.014}
$$
\n
$$
\overline{M}_{m}(4\Omega_{rot}) = 89e^{-i2.007}
$$
\n(10)

### *Traccia di soluzione della domanda 1) in Matlab*

```
1. Inizializzo le variabili
%%%DATI
Jv = 9000iJm = 1000;…….
   2. definisco le costanti elastiche torsionali
%%%%costanti elastiche
k1 = pi * d1^4 * G/(32 * 11);k2 = ...
```
#### **3. definisco le matrici 3X3 massa e rigidezza**

#### **4. calcolo modi e frequenze naturali**

```
[fi,omega] = eig(K,J);freq_nat=….
```
**5. normalizzo gli auto vettori rispetto al primo valore**

```
for i = 1:3,
    finorm(:,i) = fi(:,i)./fi(1,i);end;
```
**6. grafico dei modi**

*utilizzare il comando "plot"*

- **7. utilizzare del comando "format short o long o long e" per mostrare il valore delle frequenze naturali con un sufficiente numero di cifre significative.**
- **8. utilizzare** *edit/axes properties* **nella finestra grafica della figura di matlab per modificare la figura**

# *Traccia di soluzione delle domande 2) e 3) in Matlab*

- **1. Inizializzo le variabili**
- **2. definisco le costanti elastiche torsionali**
- **3. definisco le matrici 2X2 massa e rigidezza**
- **4. calcolo modi e frequenze naturali**
- **5. normalizzo gli auto vettori rispetto al primo valore**
- **6. grafico dei modi**
- **7. modifico il valore del Jv nel modello a 3 g.d.l. finche la prima frequenza torsionale del modello a 3 g.d.l. e la prima frequenza torsionale del modello a 2 g.d.l. non corrispondono con un errore del 5%**
- **8. utilizzare** *edit/axes properties* **nella finestra grafica della figura di matlab per modificare la figura**

### *Traccia di soluzione della domanda 4) in Matlab*

- **1. Inizializzo le variabili (inserire i valori dello smorzamento modale (zita1 e zita2)**
- **2. definisco le costanti elastiche torsionali**
- **3. definisco le matrici 2X2 massa e rigidezza**
- **4. calcolo modi e frequenze naturali**

```
[fi,omega] = eig(K,J);freq nat=..
omega_nat=..
```
#### **5. definisco i termini della matrice massa modale (che userò per normalizzare i modi)**

```
M1 = f i (:,1)'*J*fi(:,1);
M2=
```

```
6. normalizzo i modi con la massa modale
```

```
fi norm(:,1)=fi(:,1)/sqrt(M1);fi_norm(:, 2) = ...
```
**7. calcolo delle FRF: Hmm, Hem**

```
dF = 0.1;
freq = [0:dF:500];
omega=2*pi*freq;
```
Hmm=(fi\_norm(1,1)^2./(….; (attenzione all'uso del puntino) Hme=…

- **8. grafico delle FRF utilizzando il comando** *abs* **e** *angle* **per ottenere ampiezza e fase**
- **9. grafico delle FRF con smorzamento modale nullo**
- **10. definisco i valori della coppia motrice per l'armonica 2X e 4X e la frequenza di rotazione**

```
Mm_2X=…
Mm_4X = ...
```
**11. selezione dalle FRF complesse per il valore corrispondente alla seconda armonica( velocità angolare di 2Xfreq\_rot)**

```
dF = 0.1; freq rot = 3400/60;
for k=1:length(freq)
    if freq(k) >= 2*freq\_rot-dF & freq(k) <= 2*freq\_rot+dFHmm_2X=Hmm(k);Hem 2X=Hem(k); end
end
```
- **12. selezione dalle FRF complesse per il valore corrispondente alla quarta armonica( velocità angolare di 4Xfreq\_rot). Usare un indice diverso da "k", ad esempio "j".**
- **13. calcolo rotazioni di motore e elica con formule 10**